## Package 'bridgesampling'

April 16, 2021

<span id="page-0-0"></span>Type Package

Title Bridge Sampling for Marginal Likelihoods and Bayes Factors

Version 1.1-2

**Depends**  $R (= 3.0.0)$ 

- Imports mvtnorm, Matrix, Brobdingnag, stringr, coda, parallel, scales, utils, methods
- Suggests testthat, Rcpp, RcppEigen, R2jags, rjags, runjags, knitr, rmarkdown, R.rsp, BayesFactor, rstan, rstanarm, nimble, **MCMCpack**
- Description Provides functions for estimating marginal likelihoods, Bayes factors, posterior model probabilities, and normalizing constants in general, via different versions of bridge sampling (Meng & Wong, 1996, <http://www3.stat.sinica.edu.tw/statistica/j6n4/j6n43/j6n43.htm>). Gronau, Singmann, & Wagenmakers (2020) <doi:10.18637/jss.v092.i10>.

License GPL  $(>= 2)$ 

LazyData true

RoxygenNote 7.1.1

VignetteBuilder knitr, R.rsp

URL <https://github.com/quentingronau/bridgesampling>

NeedsCompilation no

Author Quentin F. Gronau [aut, cre] (<https://orcid.org/0000-0001-5510-6943>), Henrik Singmann [aut] (<https://orcid.org/0000-0002-4842-3657>), Jonathan J. Forster [ctb], Eric-Jan Wagenmakers [ths], The JASP Team [ctb], Jiqiang Guo [ctb], Jonah Gabry [ctb], Ben Goodrich [ctb], Kees Mulder [ctb], Perry de Valpine [ctb]

Maintainer Quentin F. Gronau <Quentin.F.Gronau@gmail.com>

<span id="page-1-0"></span>Repository CRAN Date/Publication 2021-04-16 08:50:02 UTC

### R topics documented:

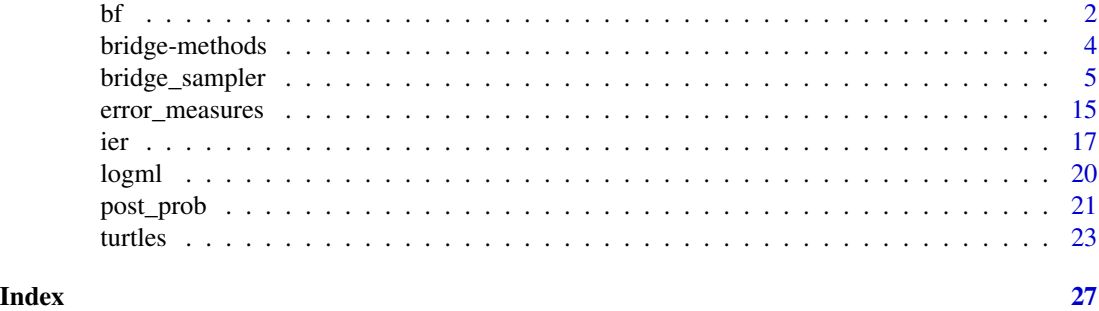

<span id="page-1-1"></span>

bf *Bayes Factor(s) from Marginal Likelihoods*

#### Description

Generic function that computes Bayes factor(s) from marginal likelihoods. bayes\_factor() is simply an  $(S3$  generic) alias for bf().

#### Usage

 $bf(x1, x2, log = FALSE, ...)$ bayes\_factor(x1, x2,  $log = FALSE, ...$ ) ## Default S3 method: bayes\_factor(x1, x2,  $log = FALSE, ...$ ) ## S3 method for class 'bridge'  $bf(x1, x2, log = FALSE, ...)$ ## S3 method for class 'bridge\_list'  $bf(x1, x2, log = FALSE, ...)$ ## Default S3 method:  $bf(x1, x2, log = FALSE, ...)$ 

#### Arguments

x1 Object of class "bridge" or "bridge\_list" as returned from [bridge\\_sampler](#page-4-1). Additionally, the default method assumes that x1 is a single numeric log marginal likelihood (e.g., from [logml](#page-19-1)) and will throw an error otherwise.

<span id="page-2-0"></span>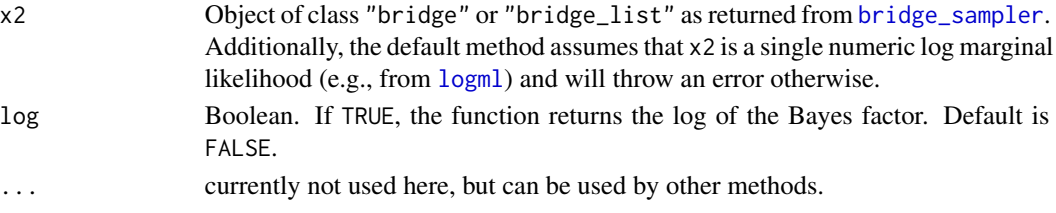

#### Details

Computes the Bayes factor (Kass & Raftery, 1995) in favor of the model associated with x1 over the model associated with x2.

#### Value

For the default method returns a list of class "bf\_default" with components:

- bf: (scalar) value of the Bayes factor in favor of the model associated with x1 over the model associated with x2.
- log: Boolean which indicates whether bf corresponds to the log Bayes factor.

For the method for "bridge" objects returns a list of class "bf\_bridge" with components:

- bf: (scalar) value of the Bayes factor in favor of the model associated with x1 over the model associated with x2.
- log: Boolean which indicates whether bf corresponds to the log Bayes factor.

For the method for "bridge\_list" objects returns a list of class "bf\_bridge\_list" with components:

- bf: a numeric vector consisting of Bayes factors where each element gives the Bayes factor for one set of logmls in favor of the model associated with x1 over the model associated with x2. The length of this vector is given by the "bridge\_list" element with the most repetitions. Elements with fewer repetitions will be recycled (with warning).
- bf\_median\_based: (scalar) value of the Bayes factor in favor of the model associated with x1 over the model associated with x2 that is based on the median values of the logml estimates.
- log: Boolean which indicates whether bf corresponds to the log Bayes factor.

#### **Note**

For examples, see [bridge\\_sampler](#page-4-1) and the accompanying vignettes: vignette("bridgesampling\_example\_jags") vignette("bridgesampling\_example\_stan")

#### Author(s)

Quentin F. Gronau

#### References

Kass, R. E., & Raftery, A. E. (1995). Bayes factors. *Journal of the American Statistical Association, 90(430)*, 773-795. doi: [10.1080/01621459.1995.10476572](https://doi.org/10.1080/01621459.1995.10476572)

<span id="page-3-1"></span><span id="page-3-0"></span>

#### Description

Methods defined for objects returned from the generic [bridge\\_sampler](#page-4-1) function.

#### Usage

```
## S3 method for class 'bridge'
summary(object, na.rm = TRUE, ...)
## S3 method for class 'bridge_list'
summary(object, na.rm = TRUE, ...)
## S3 method for class 'summary.bridge'
print(x, \ldots)## S3 method for class 'summary.bridge_list'
print(x, \ldots)## S3 method for class 'bridge'
print(x, \ldots)## S3 method for class 'bridge_list'
print(x, na.rm = TRUE, ...)
```
#### Arguments

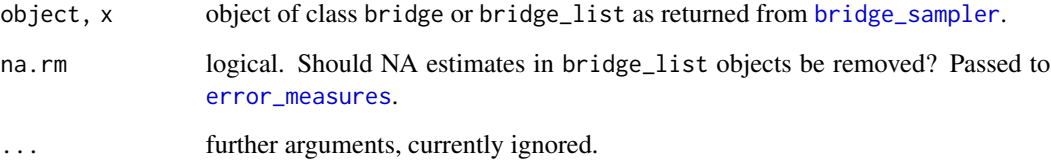

#### Value

The summary methods return a data.frame which contains the log marginal likelihood plus the result returned from invoking [error\\_measures](#page-14-1).

The print methods simply print and return nothing.

<span id="page-4-1"></span><span id="page-4-0"></span>

#### Description

Computes log marginal likelihood via bridge sampling.

#### Usage

```
bridge_sampler(samples, ...)
## S3 method for class 'stanfit'
bridge_sampler(
  samples = NULL,
  stanfit_model = samples,
  repetitions = 1,
 method = "normal",
  cores = 1,use_neff = TRUE,
 maxiter = 1000,silent = FALSE,
  verbose = FALSE,
  ...
\mathcal{L}## S3 method for class 'mcmc.list'
bridge_sampler(
  samples = NULL,
  log_posterior = NULL,
  ...,
  data = NULL,
  lb = NULL,ub = NULL,repetitions = 1,
  param_types = rep("real", ncol(samples[[1]])),
 method = "normal",
  cores = 1,
  use_neff = TRUE,
  packages = NULL,
  varlist = NULL,
  envir = .GlobalEnv,
  rcppFile = NULL,
 maxiter = 1000,silent = FALSE,
  verbose = FALSE
)
```

```
## S3 method for class 'mcmc'
bridge_sampler(
  samples = NULL,
  log_posterior = NULL,
  ...,
 data = NULL,
 lb = NULL,ub = NULL,repetitions = 1,
 method = "normal",
  cores = 1,use_neff = TRUE,
 packages = NULL,
 varlist = NULL,
  envir = .GlobalEnv,
  rcppFile = NULL,
 maxiter = 1000,param_types = rep("real", ncol(samples)),
  silent = FALSE,
  verbose = FALSE
)
## S3 method for class 'matrix'
bridge_sampler(
  samples = NULL,
  log_posterior = NULL,
  ...,
  data = NULL,
 lb = NULL,ub = NULL,repetitions = 1,
 method = "normal",
  cores = 1,
 use\_neff = TRUE,packages = NULL,
  varlist = NULL,
  envir = .GlobalEnv,
  rcppFile = NULL,
  maxiter = 1000,param_types = rep("real", ncol(samples)),
  silent = FALSE,
  verbose = FALSE
\lambda## S3 method for class 'stanreg'
bridge_sampler(
  samples,
  repetitions = 1,
```

```
method = "normal",
  cores = 1,use\_neff = TRUE,
 maxiter = 1000,silent = FALSE,
  verbose = FALSE,
  ...
\lambda## S3 method for class 'rjags'
bridge_sampler(
  samples = NULL,
  log_posterior = NULL,
  ...,
  data = NULL,lb = NULL,ub = NULL,repetitions = 1,
 method = "normal",
  cores = 1,
  use\_neff = TRUE,packages = NULL,
  varlist = NULL,
  envir = .GlobalEnv,
  rcppFile = NULL,
 maxiter = 1000,
  silent = FALSE,
  verbose = FALSE
)
## S3 method for class 'runjags'
bridge_sampler(
  samples = NULL,
  log_posterior = NULL,
  ...,
  data = NULL,
  lb = NULL,ub = NULL,repetitions = 1,
 method = "normal",
  cores = 1,
  use_neff = TRUE,
  packages = NULL,
  varlist = NULL,
  envir = .GlobalEnv,
  rcppFile = NULL,
  maxiter = 1000,silent = FALSE,
```

```
verbose = FALSE
)
## S3 method for class 'MCMC_refClass'
bridge_sampler(
  samples,
  repetitions = 1,
  method = "normal",
  cores = 1,
  use_neff = TRUE,
  maxiter = 1000,silent = FALSE,
  verbose = FALSE,
  ...
\mathcal{L}
```
#### Arguments

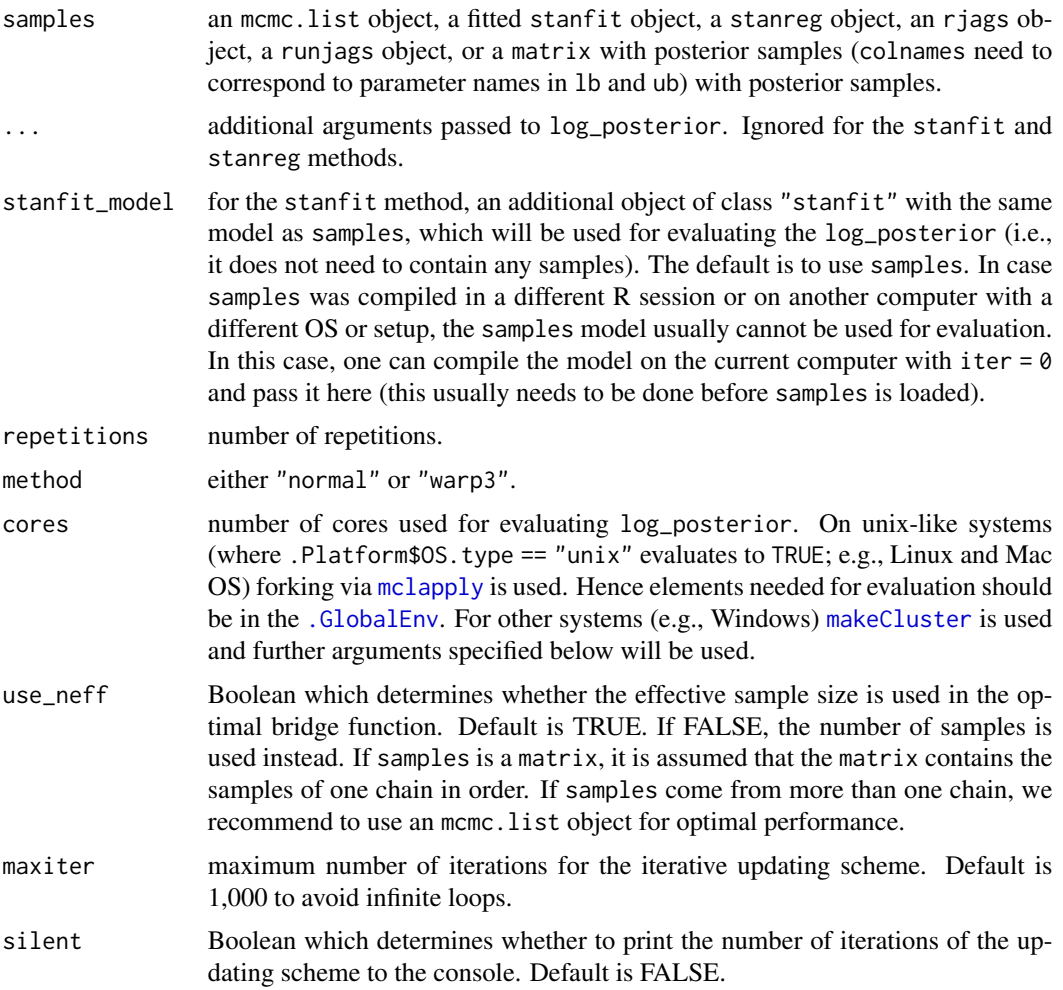

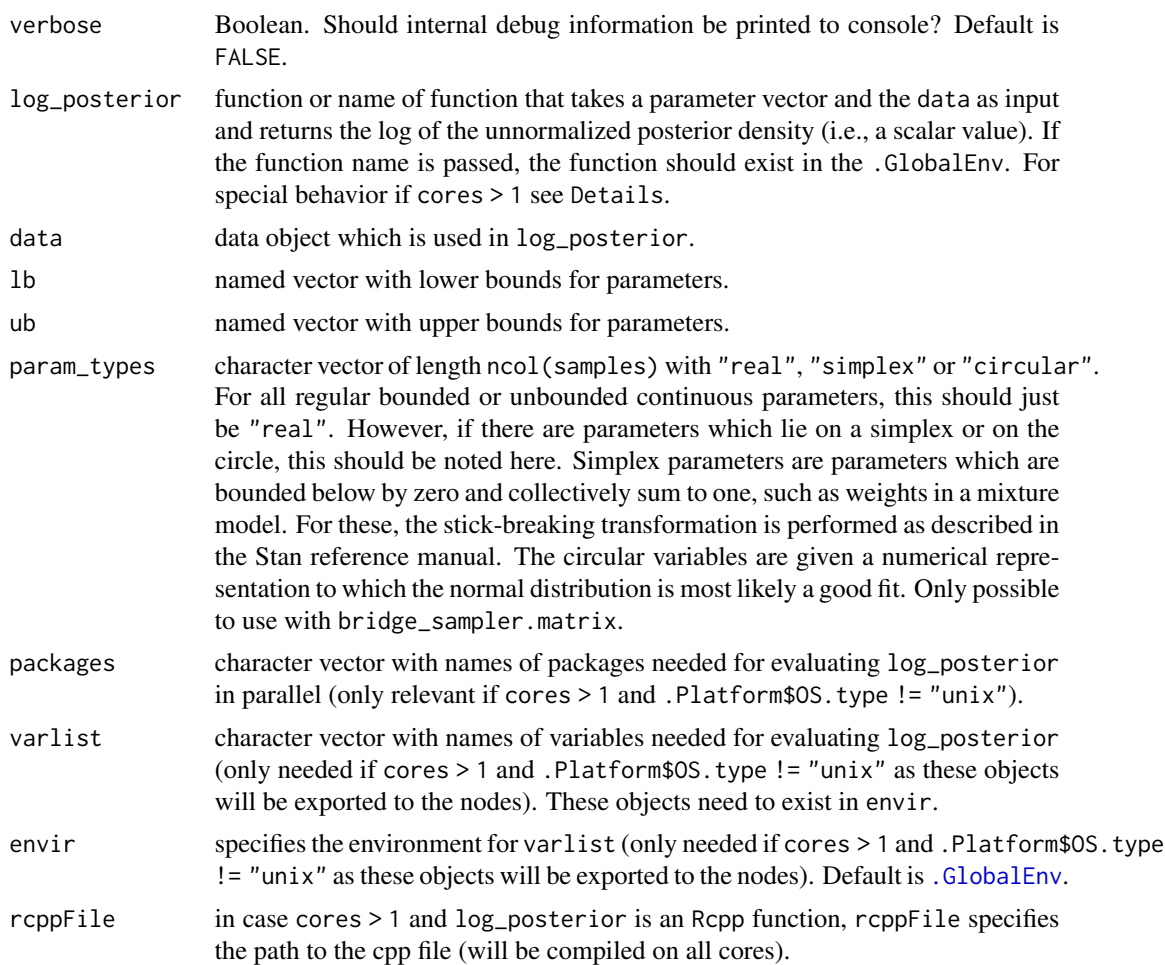

#### Details

Bridge sampling is implemented as described in Meng and Wong (1996, see equation 4.1) using the "optimal" bridge function. When method = "normal", the proposal distribution is a multivariate normal distribution with mean vector equal to the sample mean vector of samples and covariance matrix equal to the sample covariance matrix of samples. For a recent tutorial on bridge sampling, see Gronau et al. (in press).

When method = "warp3", the proposal distribution is a standard multivariate normal distribution and the posterior distribution is "warped" (Meng  $&$  Schilling, 2002) so that it has the same mean vector, covariance matrix, and skew as the samples. method = "warp3" takes approximately twice as long as method = "normal".

Note that for the matrix method, the lower and upper bound of a parameter cannot be a function of the bounds of another parameter. Furthermore, constraints that depend on multiple parameters of the model are not supported. This usually excludes, for example, parameters that constitute a covariance matrix or sets of parameters that need to sum to one.

However, if the retransformations are part of the model itself and the log\_posterior accepts parameters on the real line and performs the appropriate Jacobian adjustments, such as done for <span id="page-9-0"></span>stanfit and stanreg objects, such constraints are obviously possible (i.e., we currently do not know of any parameter supported within Stan that does not work with the current implementation through a stanfit object).

Parallel Computation: On unix-like systems forking is used via [mclapply](#page-0-0). Hence elements needed for evaluation of log\_posterior should be in the [.GlobalEnv](#page-0-0).

On other OSes (e.g., Windows), things can get more complicated. For normal parallel computation, the log\_posterior function can be passed as both function and function name. If the latter, it needs to exist in the environment specified in the envir argument. For parallel computation when using an Rcpp function, log\_posterior can only be passed as the function name (i.e., character). This function needs to result from calling sourceCpp on the file specified in rcppFile.

Due to the way rstan currently works, parallel computations with stanfit and stanreg objects only work with forking (i.e., NOT on Windows).

#### Value

if repetitions = 1, returns a list of class "bridge" with components:

- logml: estimate of log marginal likelihood.
- niter: number of iterations of the iterative updating scheme.
- method: bridge sampling method that was used to obtain the estimate.
- q11: log posterior evaluations for posterior samples.
- q12: log proposal evaluations for posterior samples.
- q21: log posterior evaluations for samples from proposal.
- q22: log proposal evaluations for samples from proposal.

if repetitions > 1, returns a list of class "bridge\_list" with components:

- logml: numeric vector with estimates of log marginal likelihood.
- niter: numeric vector with number of iterations of the iterative updating scheme for each repetition.
- method: bridge sampling method that was used to obtain the estimates.
- repetitions: number of repetitions.

#### Warning

Note that the results depend strongly on the parameter priors. Therefore, it is strongly advised to think carefully about the priors before calculating marginal likelihoods. For example, the prior choices implemented in **rstanarm** or **brms** might not be optimal from a testing point of view. We recommend to use priors that have been chosen from a testing and not a purely estimation perspective.

Also note that for testing, the number of posterior samples usually needs to be substantially larger than for estimation.

#### <span id="page-10-0"></span>bridge\_sampler 11

#### **Note**

To be able to use a stanreg object for samples, the user crucially needs to have specified the diagnostic\_file when fitting the model in rstanarm.

#### Author(s)

Quentin F. Gronau and Henrik Singmann. Parallel computing (i.e., cores > 1) and the stanfit method use code from rstan by Jiaqing Guo, Jonah Gabry, and Ben Goodrich. Ben Goodrich added the stanreg method. Kees Mulder added methods for simplex and circular variables.

#### References

Gronau, Q. F., Singmann, H., & Wagenmakers, E.-J. (2020). bridgesampling: An R Package for Estimating Normalizing Constants. *Journal of Statistical Software, 92*. doi: [10.18637/jss.v092.i10](https://doi.org/10.18637/jss.v092.i10)

Gronau, Q. F., Sarafoglou, A., Matzke, D., Ly, A., Boehm, U., Marsman, M., Leslie, D. S., Forster, J. J., Wagenmakers, E.-J., & Steingroever, H. (in press). A tutorial on bridge sampling. *Journal of Mathematical Psychology*. <https://arxiv.org/abs/1703.05984> vignette("bridgesampling\_tutorial")

Gronau, Q. F., Wagenmakers, E.-J., Heck, D. W., & Matzke, D. (2017). *A simple method for comparing complex models: Bayesian model comparison for hierarchical multinomial processing tree models using Warp-III bridge sampling*. Manuscript submitted for publication. [https://](https://psyarxiv.com/yxhfm) [psyarxiv.com/yxhfm](https://psyarxiv.com/yxhfm)

Meng, X.-L., & Wong, W. H. (1996). Simulating ratios of normalizing constants via a simple identity: A theoretical exploration. *Statistica Sinica, 6*, 831-860. [http://www3.stat.sinica.](http://www3.stat.sinica.edu.tw/statistica/j6n4/j6n43/j6n43.htm) [edu.tw/statistica/j6n4/j6n43/j6n43.htm](http://www3.stat.sinica.edu.tw/statistica/j6n4/j6n43/j6n43.htm)

Meng, X.-L., & Schilling, S. (2002). Warp bridge sampling. *Journal of Computational and Graphical Statistics, 11(3)*, 552-586. doi: [10.1198/106186002457](https://doi.org/10.1198/106186002457)

Overstall, A. M., & Forster, J. J. (2010). Default Bayesian model determination methods for generalised linear mixed models. *Computational Statistics & Data Analysis, 54*, 3269-3288. doi: [10.1016/](https://doi.org/10.1016/j.csda.2010.03.008) [j.csda.2010.03.008](https://doi.org/10.1016/j.csda.2010.03.008)

#### See Also

[bf](#page-1-1) allows the user to calculate Bayes factors and [post\\_prob](#page-20-1) allows the user to calculate posterior model probabilities from bridge sampling estimates. [bridge-methods](#page-3-1) lists some additional methods that automatically invoke the [error\\_measures](#page-14-1) function.

#### Examples

```
## ------------------------------------------------------------------------
## Example 1: Estimating the Normalizing Constant of a Two-Dimensional
## Standard Normal Distribution
## ------------------------------------------------------------------------
library(bridgesampling)
library(mvtnorm)
samples \leq rmvnorm(1e4, mean = rep(0, 2), sigma = diag(2))
```

```
colnames(samples) <- c("x1", "x2")
log_density <- function(samples.row, data) {
  -.5*t(samples.row) %*% samples.row
}
lb \leftarrow rep(-Inf, 2)ub \leq rep(Inf, 2)
names(lb) <- names(ub) <- colnames(samples)
bridge_result <- bridge_sampler(samples = samples, log_posterior = log_density,
                                data = NULL, lb = lb, ub = ub, silent = TRUE)
# compare to analytical value
analytical <- log(2*pi)
print(cbind(bridge_result$logml, analytical))
## Not run:
## ------------------------------------------------------------------------
## Example 2: Hierarchical Normal Model
## ------------------------------------------------------------------------
# for a full description of the example, see
vignette("bridgesampling_example_jags")
library(R2jags)
### generate data ###
set.seed(12345)
mu < - \thetatau2 < -0.5sigma2 < -1n < - 20theta <- rnorm(n, mu, sqrt(tau2))
y <- rnorm(n, theta, sqrt(sigma2))
### set prior parameters
alpha <-1beta <-1mu0 < -0tau20 <- 1
### functions to get posterior samples ###
### H0: mu = 0
getSamplesModelH0 <- function(data, niter = 52000, nburnin = 2000, nchains = 3) {
  model <- "
   model {
```

```
for (i in 1:n) {
       theta[i] \sim dnorm(0, invTau2)
         y[i] ~ dnorm(theta[i], 1/sigma2)
      }
      invTau2 ~ dgamma(alpha, beta)
      tau2 <- 1/invTau2
    }"
 s \leq jags(data, parameters.to.save = c("theta", "invTau2"),model.file = textConnection(model),
            n.chains = nchains, n.iter = niter,
            n.burnin = \text{nburnin}, n.thin = 1)return(s)
}
### H1: mu != 0
getSamplesModelH1 <- function(data, niter = 52000, nburnin = 2000,
                              nchains = 3) {
 model \leq - "
   model {
     for (i in 1:n) {
       theta[i] ~ dnorm(mu, invTau2)
       y[i] ~ dnorm(theta[i], 1/sigma2)
      }
     mu ~ dnorm(mu0, 1/tau20)
     invTau2 ~ dgamma(alpha, beta)
     tau2 <- 1/invTau2
   }"
 s <- jags(data, parameters.to.save = c("theta", "mu", "invTau2"),
            model.file = textConnection(model),
            n.chains = nchains, n.iter = niter,
            n.burnin = nburnin, n.thin = 1)
 return(s)
}
### get posterior samples ###
# create data lists for Jags
data_H0 <- list(y = y, n = length(y), alpha = alpha, beta = beta, sigma2 = sigma2)
data_H1 <- list(y = y, n = length(y), mu0 = mu0, tau20 = tau20, alpha = alpha,
                beta = beta, sigma2 = sigma2)
# fit models
samples_H0 <- getSamplesModelH0(data_H0)
samples_H1 <- getSamplesModelH1(data_H1)
```

```
### functions for evaluating the unnormalized posteriors on log scale ###
log_posterior_H0 <- function(samples.row, data) {
 mu < - \thetainvTau2 <- samples.row[[ "invTau2" ]]
 theta <- samples.row[ paste0("theta[", seq_along(data$y), "]") ]
 sum(dnorm(data$y, theta, data$sigma2, log = TRUE)) +
    sum(dnorm(theta, mu, 1/sqrt(invTau2), log = TRUE)) +
    dgamma(invTau2, data$alpha, data$beta, log = TRUE)
}
log_posterior_H1 <- function(samples.row, data) {
 mu <- samples.row[[ "mu" ]]
 invTau2 <- samples.row[[ "invTau2" ]]
 theta <- samples.row[ paste0("theta[", seq_along(data$y), "]") ]
 sum(dnorm(data$y, theta, data$sigma2, log = TRUE)) +
    sum(dnorm(theta, mu, 1/sqrt(invTau2), log = TRUE)) +
    dnorm(mu, data$mu0, sqrt(data$tau20), log = TRUE) +
    dgamma(invTau2, data$alpha, data$beta, log = TRUE)
}
# specify parameter bounds H0
cn <- colnames(samples_H0$BUGSoutput$sims.matrix)
cn <- cn[cn != "deviance"]
lb_H0 <- rep(-Inf, length(cn))
ub_H0 <- rep(Inf, length(cn))
names(lb_H0) <- names(ub_H0) <- cn
lb_H0[[ "invTau2" ]] <- 0
# specify parameter bounds H1
cn <- colnames(samples_H1$BUGSoutput$sims.matrix)
cn <- cn[cn != "deviance"]
lb_H1 <- rep(-Inf, length(cn))
ub_H1 <- rep(Inf, length(cn))
names(lb_H1) <- names(ub_H1) <- cn
lb_H1[[ "invTau2" ]] <- 0
# compute log marginal likelihood via bridge sampling for H0
H0.bridge <- bridge_sampler(samples = samples_H0, data = data_H0,
                            log_posterior = log_posterior_H0, lb = lb_H0,
                            ub = ub_H0, silent = TRUE)
print(H0.bridge)
# compute log marginal likelihood via bridge sampling for H1
H1.bridge <- bridge_sampler(samples = samples_H1, data = data_H1,
                            log_posterior = log_posterior_H1, lb = lb_H1,
```
#### <span id="page-14-0"></span>error\_measures 15

```
ub = ub_H1, silent = TRUE)
print(H1.bridge)
# compute percentage error
print(error_measures(H0.bridge)$percentage)
print(error_measures(H1.bridge)$percentage)
# compute Bayes factor
BF01 <- bf(H0.bridge, H1.bridge)
print(BF01)
# compute posterior model probabilities (assuming equal prior model probabilities)
post1 <- post_prob(H0.bridge, H1.bridge)
print(post1)
# compute posterior model probabilities (using user-specified prior model probabilities)
post2 <- post_prob(H0.bridge, H1.bridge, prior_prob = c(.6, .4))
print(post2)
## End(Not run)
## Not run:
## ------------------------------------------------------------------------
## Example 3: rstanarm
## ------------------------------------------------------------------------
library(rstanarm)
# N.B.: remember to specify the diagnostic_file
fit_1 \le stan_glm(mpg \sim wt + qsec + am, data = mtcars,
                  chains = 2, cores = 2, iter = 5000,
                  diagnostic_file = file.path(tempdir(), "df.csv"))
bridge_1 <- bridge_sampler(fit_1)
fit_2 <- update(fit_1, formula = . ~ . + cyl)
bridge_2 <- bridge_sampler(fit_2, method = "warp3")
bf(bridge_1, bridge_2)
## End(Not run)
```
<span id="page-14-1"></span>error\_measures *Error Measures for Estimated Marginal Likelihood*

#### Description

Computes error measures for estimated marginal likelihood.

#### Usage

```
error_measures(bridge_object, ...)
## S3 method for class 'bridge'
error_measures(bridge_object, ...)
## S3 method for class 'bridge_list'
error_measures(bridge_object, na.rm = TRUE, ...)
```
#### Arguments

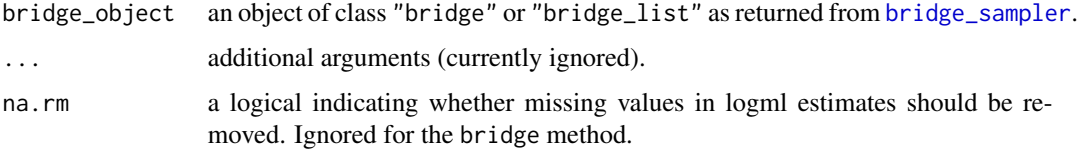

#### Details

Computes error measures for marginal likelihood bridge sampling estimates. The approximate errors for a bridge\_object of class "bridge" that has been obtained with method = "normal" and repetitions = 1 are based on Fruehwirth-Schnatter (2004). Not applicable in case the object of class "bridge" has been obtained with method = "warp3" and repetitions = 1. To assess the uncertainty of the estimate in this case, it is recommended to run the "warp3" procedure multiple times.

#### Value

If bridge\_object is of class "bridge" and has been obtained with method = "normal" and repetitions = 1, returns a list with components:

- re2: approximate relative mean-squared error for marginal likelihood estimate.
- cv: approximate coefficient of variation for marginal likelihood estimate (assumes that bridge estimate is unbiased).
- percentage: approximate percentage error of marginal likelihood estimate.

If bridge\_object is of class "bridge\_list", returns a list with components:

- min: minimum of the log marginal likelihood estimates.
- max: maximum of the log marginal likelihood estimates.
- IQR: interquartile range of the log marginal likelihood estimates.

#### Note

```
For examples, see bridge_sampler and the accompanying vignettes:
vignette("bridgesampling_example_jags")
vignette("bridgesampling_example_stan")
```
<span id="page-15-0"></span>

<span id="page-16-0"></span>

#### Author(s)

Quentin F. Gronau

#### References

Fruehwirth-Schnatter, S. (2004). Estimating marginal likelihoods for mixture and Markov switching models using bridge sampling techniques. *The Econometrics Journal, 7*, 143-167. doi: [10.1111/](https://doi.org/10.1111/j.1368-423X.2004.00125.x) [j.1368423X.2004.00125.x](https://doi.org/10.1111/j.1368-423X.2004.00125.x)

#### See Also

The summary methods for bridge and bridge\_list objects automatically invoke this function, see [bridge-methods](#page-3-1).

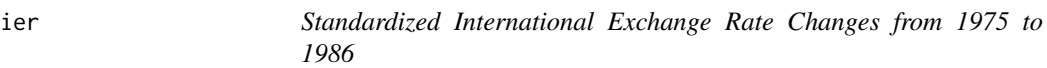

#### Description

This data set contains the changes in monthly international exchange rates for pounds sterling from January 1975 to December 1986 obtained from West and Harrison (1997, pp. 612-615). Currencies tracked are US Dollar (column us\_dollar), Canadian Dollar (column canadian\_dollar), Japanese Yen (column yen), French Franc (column franc), Italian Lira (column lira), and the (West) German Mark (column mark). Each series has been standardized with respect to its sample mean and standard deviation.

#### Usage

ier

#### Format

A matrix with 143 rows and 6 columns.

#### Source

West, M., Harrison, J. (1997). *Bayesian forecasting and dynamic models*(2nd ed.). Springer-Verlag, New York.

Lopes, H. F., West, M. (2004). Bayesian model assessment in factor analysis. *Statistica Sinica, 14*, 41-67. <https://www.jstor.org/stable/24307179>

#### Examples

```
## Not run:
```

```
################################################################################
# BAYESIAN FACTOR ANALYSIS (AS PROPOSED BY LOPES & WEST, 2004)
################################################################################
library(bridgesampling)
library(rstan)
cores <-4options(mc.cores = cores)
data("ier")
#-------------------------------------------------------------------------------
# plot data
#-------------------------------------------------------------------------------
currency <- colnames(ier)
label <- c("US Dollar", "Canadian Dollar", "Yen", "Franc", "Lira", "Mark")
op <- par(mfrow = c(3, 2), mar = c(6, 6, 3, 3))
for (i in seq_along(currency)) {
  plot(ier[,currency[i]], type = "l", col = "darkblue", axes = FALSE,
       ylim = c(-4, 4), ylab = "", xlab = "", lwd = 2)axis(1, at = 0:12*12, labels = 1975:1987, cex.axis = 1.7)axis(2, at = pretty(c(-4, 4)), las = 1, cex.axis = 1.7)mtext("Year", 1, cex = 1.5, line = 3.2)
 mtext("Exchange Rate Changes", 2, cex = 1.4, line = 3.2)
  mtext{text}(label[i], 3, cex = 1.6, line = .1)}
par(op)
#-------------------------------------------------------------------------------
# stan model
#-------------------------------------------------------------------------------
model_code <-
"data {
  int<lower=1> T; // number of observations
  int<lower=1> m; // number of variables
  int<lower=1> k; // number of factors
  matrix[T,m] Y; // data matrix
}
transformed data {
  int < Lower = 1> r;
  vector[m] zeros;
  r = m * k - k * (k - 1) / 2; // number of non-zero factor loadings
  zeros = rep\_vector(0.0, m);
```
}

}

{

} model {

} }"

} } } }

```
parameters {
  real beta_lower[r - k]; // lower-diagonal elements of beta
  real<lower = 0> beta_diag [k]; // diagonal elements of beta
  vector<lower = 0>[m] sigma2; // residual variances
transformed parameters {
  matrix[m,k] beta;
  cov_matrix[m] Omega;
  // construct lower-triangular factor loadings matrix
    int index_lower = 1;
    for (j in 1:k) {
      for (i in 1:m) {
       if (i == j) {
         beta[j,j] = beta\_diag[j];} else if (i >= j) {
         beta[i,j] = beta_lower[index_lower];
         index_lower = index_lower + 1;
        } else {
         beta[i,j] = 0.0;Omega = beta * beta' + diag_matrix(sigma2);
  // priors
  target += normal_lpdf(beta_diag | 0, 1) - k * normal_lccdf(0 | 0, 1);
  target += normal_lpdf(beta_lower | 0, 1);
  target += inv_gamma_lpdf(sigma2 | 2.2 / 2.0, 0.1 / 2.0);
  // likelihood
  for(t in 1:T) \{target += multi_normal_lpdf(Y[t] | zeros, Omega);
# compile model
model <- stan_model(model_code = model_code)
```

```
# fit models and compute log marginal likelihoods
#-------------------------------------------------------------------------------
```

```
# function for generating starting values
init_fun <- function(nchains, k, m) {
 r <- m * k - k * (k - 1) / 2out <- vector("list", nchains)
 for (i in seq_len(nchains)) {
   beta_lower <- array(runit(r - k, 0.05, 1), dim = r - k)
```
#-------------------------------------------------------------------------------

```
beta_diag \leq array(runif(k, .05, 1), dim = k)
   sigma2 \leq array(runif(m, .05, 1.5), dim = m)
   out[[i]] <- list(beta_lower = beta_lower,
                    beta_diag = beta_diag,
                     sigma2 = sigma2)
 }
 return(out)
}
set.seed(1)
stanfit <- bridge <- vector("list", 3)
for (k in 1:3) {
 stanfit[[k]] <- sampling(model,
                           data = list(Y = ier, T = nrow(ier),m = ncol(ier), k = k),iter = 11000, warmup = 1000, chains = 4,
                           init = init_fun(nchains = 4, k = k, m = ncol(ier)),cores = cores, seed = 1)bridge[[k]] <- bridge_sampler(stanfit[[k]], method = "warp3",
                                repetitions = 10, cores = cores)
}
# example output
summary(bridge[[2]])
#-------------------------------------------------------------------------------
# compute posterior model probabilities
#-------------------------------------------------------------------------------
pp <- post_prob(bridge[[1]], bridge[[2]], bridge[[3]],
         model_names = c("k = 1", "k = 2", "k = 3"))pp
op <- par(mar = c(6, 6, 3, 3))
boxplot(pp, axes = FALSE,
    ylim = c(0, 1), ylab = "",
    xlab = ")
axis(1, at = 1:3, labels = columns(pp), cex.axis = 1.7)axis(2, cex.axis = 1.1)mtext("Posterior Model Probability", 2, cex = 1.5, line = 3.2)
mtext("Number of Factors", 1, cex = 1.4, line = 3.2)
par(op)
```
## End(Not run)

<span id="page-19-1"></span>logml *Log Marginal Likelihoods from Bridge Objects*

#### <span id="page-20-0"></span>post\_prob 21

#### Description

Generic function that returns log marginal likelihood from bridge objects. For objects of class "bridge\_list", which contains multiple log marginal likelihoods, fun is performed on the vector and its result returned.

#### Usage

```
logml(x, \ldots)## S3 method for class 'bridge'
logml(x, \ldots)## S3 method for class 'bridge_list'
logml(x, fun = median, ...)
```
#### Arguments

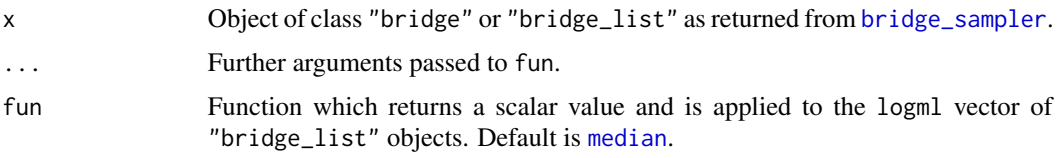

#### Value

scalar numeric

<span id="page-20-1"></span>post\_prob *Posterior Model Probabilities from Marginal Likelihoods*

#### Description

Generic function that computes posterior model probabilities from marginal likelihoods.

#### Usage

```
post_prob(x, ..., prior_prob = NULL, model_names = NULL)
## S3 method for class 'bridge'
post_prob(x, ..., prior_prob = NULL, model_names = NULL)
## S3 method for class 'bridge_list'
post\_prob(x, ..., prior\_prob = NULL, model\_names = NULL)## Default S3 method:
post\_prob(x, ..., prior\_prob = NULL, model\_names = NULL)
```
#### <span id="page-21-0"></span>Arguments

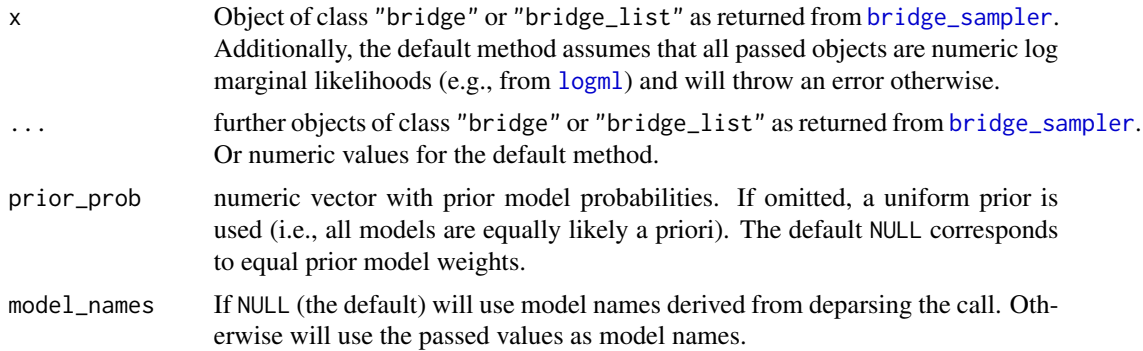

#### Value

For the default method and the method for "bridge" objects, a named numeric vector with posterior model probabilities (i.e., which sum to one).

For the method for "bridge\_list" objects, a matrix consisting of posterior model probabilities where each row sums to one and gives the model probabilities for one set of logmls. The (named) columns correspond to the models and the number of rows is given by the "bridge\_list" element with the most repetitions. Elements with fewer repetitions will be recycled (with warning).

#### Note

For realistic examples, see [bridge\\_sampler](#page-4-1) and the accompanying vignettes: vignette("bridgesampling\_example\_jags") vignette("bridgesampling\_example\_stan")

#### Author(s)

Quentin F. Gronau and Henrik Singmann

#### Examples

```
H0 <- structure(list(logml = -20.8084543022433, niter = 4, method = "normal"),
                .Names = c("logml", "niter", "method"), class = "bridge")
H1 <- structure(list(logml = -17.9623077558729, niter = 4, method = "normal"),
                .Names = c("logml", "niter", "method"), class = "bridge")
H2 \le structure(list(logml = -19, niter = 4, method = "normal"),
                .Names = c("logml", "niter", "method"), class = "bridge")
```

```
post_prob(H0, H1, H2)
post_prob(H1, H0)
```

```
## all produce the same (only names differ):
post_prob(H0, H1, H2)
post_prob(H0$logml, H1$logml, H2$logml)
post_prob(c(H0$logml, H1$logml, H2$logml))
```
#### <span id="page-22-0"></span>turtles 23

```
post_prob(H0$logml, c(H1$logml, H2$logml))
post_prob(H0$logml, c(H1$logml, H2$logml), model_names = c("H0", "H1", "H2"))
### with bridge list elements:
H0L <- structure(list(logml = c(-20.8088381186739, -20.8072772698116,
-20.808454454621, -20.8083419072281, -20.8087870541247, -20.8084887398113,
-20.8086023582344, -20.8079083169745, -20.8083048489095, -20.8090050811436
), niter = c(4, 4, 4, 4, 4, 4, 4, 4, 4, 4), method = "normal",
    repetitions = 10), .Names = c("logml", "niter", "method",
"repetitions"), class = "bridge_list")
H1L <- structure(list(logml = c(-17.961665507006, -17.9611290723151,
-17.9607509604499, -17.9608629535992, -17.9602093576442, -17.9600223300432,
-17.9610157118017, -17.9615557696561, -17.9608437034849, -17.9606743200309
), niter = c(4, 4, 4, 4, 4, 4, 4, 4, 3, 4), method = "normal",
    repetitions = 10), .Names = c("logml", "niter", "method",
"repetitions"), class = "bridge_list")
post_prob(H1L, H0L)
post_prob(H1L, H0L, H0) # last element recycled with warning.
```
turtles *Turtles Data from Janzen, Tucker, and Paukstis (2000)*

#### Description

This data set contains information about 244 newborn turtles from 31 different clutches. For each turtle, the data set includes information about survival status (column y;  $0 =$  died,  $1 =$  survived), birth weight in grams (column x), and clutch (family) membership (column clutch; an integer between one and 31). The clutches have been ordered according to mean birth weight.

#### Usage

turtles

#### Format

A data.frame with 244 rows and 3 variables.

#### Source

Janzen, F. J., Tucker, J. K., & Paukstis, G. L. (2000). Experimental analysis of an early life-history stage: Selection on size of hatchling turtles. *Ecology, 81(8)*, 2290-2304. doi: [10.2307/177115](https://doi.org/10.2307/177115)

Overstall, A. M., & Forster, J. J. (2010). Default Bayesian model determination methods for generalised linear mixed models. *Computational Statistics & Data Analysis, 54*, 3269-3288. doi: [10.1016/](https://doi.org/10.1016/j.csda.2010.03.008) [j.csda.2010.03.008](https://doi.org/10.1016/j.csda.2010.03.008)

Sinharay, S., & Stern, H. S. (2005). An empirical comparison of methods for computing Bayes factors in generalized linear mixed models. *Journal of Computational and Graphical Statistics, 14(2)*, 415-435. doi: [10.1198/106186005X47471](https://doi.org/10.1198/106186005X47471)

#### Examples

```
## Not run:
```

```
################################################################################
# BAYESIAN GENERALIZED LINEAR MIXED MODEL (PROBIT REGRESSION)
################################################################################
library(bridgesampling)
library(rstan)
data("turtles")
#-------------------------------------------------------------------------------
# plot data
#-------------------------------------------------------------------------------
# reproduce Figure 1 from Sinharay & Stern (2005)
xticks <- pretty(turtles$clutch)
yticks <- pretty(turtles$x)
plot(1, type = "n", axes = FALSE, ylab = "", xlab = "", xlim = range(xticks),
     ylim = range(yticks))
points(turtles$clutch, turtles$x, pch = ifelse(turtles$y, 21, 4), cex = 1.3,
       col = ifelse(turtles\{sy}, "black", "darkred"), bg = "grey", lwd = 1.3)
axis(1, cex.axis = 1.4)mtext("Clutch Identifier", side = 1, line = 2.9, cex = 1.8)
axis(2, 1as = 1, cex. axis = 1.4)mtext("Birth Weight (Grams)", side = 2, line = 2.6, cex = 1.8)
#-------------------------------------------------------------------------------
# Analysis: Natural Selection Study (compute same BF as Sinharay & Stern, 2005)
#-------------------------------------------------------------------------------
### H0 (model without random intercepts) ###
H0_code <-
"data {
  int < Lower = 1> N;
  int < lower = 0, upper = 1> y[N];
  real<lower = 0 > x[N];}
parameters {
  real alpha0_raw;
  real alpha1_raw;
}
transformed parameters {
  real alpha0 = sqrt(10.0) * alpha0<sub>raw;</sub>
```

```
real alpha1 = sqrt(10.0) * alpha1_{raw};
```
turtles 25

```
}
model {
  // priors
  target += normal_lpdf(alpha0_raw | 0, 1);
  target += normal_lpdf(alpha1_raw | 0, 1);
  // likelihood
  for (i in 1:N) {
    target += bernoulli_lpmf(y[i] | Phi(alpha0 + alpha1 * x[i]));
  }
}"
### H1 (model with random intercepts) ###
H1_code <-
"data {
 int < Lower = 1> N;
  int < lower = 0, upper = 1> y[N];
  real<lower = 0 > x[N];
  int < Lower = 1> C;
  int < lower = 1, upper = C > clutch[N];
}
parameters {
  real alpha0_raw;
  real alpha1_raw;
  vector[C] b_raw;
  real<lower = 0> sigma2;
}
transformed parameters {
  vector[C] b;
  real<sub></sub> lower = 0> sigma = sqrt(signa2);real alpha0 = sqrt(10.0) * alpha0<sub>raw;</sub>
  real alpha1 = sqrt(10.0) * alpha1_{raw};
  b = sigma * b_raw;
}
model {
  // priors
  target += - 2 * log(1 + sigma2); // p(sigma2) = 1 / (1 + sigma2) ^ 2
  target += normal_lpdf(alpha0_raw | 0, 1);
  target += normal_lpdf(alpha1_raw | 0, 1);
  // random effects
  target += normal_lpdf(b_raw | 0, 1);// likelihood
  for (i in 1:N) {
    target += bernoulli_lpmf(y[i] | Phi(alpha0 + alpha1 * x[i] + b[clutch[i]]));
  }
}"
set.seed(1)
### fit models ###
stanfit_H0 <- stan(model_code = H0_code,
                    data = list(y = turtles\ y, x = turtles\ x, N = nrow(turtles)),
```

```
iter = 15500, warmup = 500, chains = 4, seed = 1)
stanfit_H1 <- stan(model_code = H1_code,
                  data = list(y = turtles\ y, x = turtles\ x, N = nrow(turtles),
                               C = max(turtles$clutch), clutch = turtles$clutch),
                   iter = 15500, warmup = 500, chains = 4, seed = 1)
set.seed(1)
### compute (log) marginal likelihoods ###
bridge_H0 <- bridge_sampler(stanfit_H0)
bridge_H1 <- bridge_sampler(stanfit_H1)
### compute approximate percentage errors ###
error_measures(bridge_H0)$percentage
error_measures(bridge_H1)$percentage
### summary ###
summary(bridge_H0)
summary(bridge_H1)
### compute Bayes factor ("true" value: BF01 = 1.273) ###
bf(bridge_H0, bridge_H1)
```
## End(Not run)

# <span id="page-26-0"></span>Index

∗ dataset ier, [17](#page-16-0) turtles, [23](#page-22-0) .GlobalEnv, *[8](#page-7-0)[–10](#page-9-0)* bayes\_factor *(*bf*)*, [2](#page-1-0) bf, [2,](#page-1-0) *[11](#page-10-0)* bridge-methods, [4](#page-3-0) bridge\_sampler, *[2](#page-1-0)[–4](#page-3-0)*, [5,](#page-4-0) *[16](#page-15-0)*, *[21,](#page-20-0) [22](#page-21-0)* error\_measures, *[4](#page-3-0)*, *[11](#page-10-0)*, [15](#page-14-0) ier, [17](#page-16-0) logml, *[2,](#page-1-0) [3](#page-2-0)*, [20,](#page-19-0) *[22](#page-21-0)* makeCluster, *[8](#page-7-0)* mclapply, *[8](#page-7-0)*, *[10](#page-9-0)* median, *[21](#page-20-0)* post\_prob, *[11](#page-10-0)*, [21](#page-20-0) print.bridge *(*bridge-methods*)*, [4](#page-3-0) print.bridge\_list *(*bridge-methods*)*, [4](#page-3-0) print.summary.bridge *(*bridge-methods*)*, [4](#page-3-0) print.summary.bridge\_list *(*bridge-methods*)*, [4](#page-3-0)

summary.bridge *(*bridge-methods*)*, [4](#page-3-0) summary.bridge\_list *(*bridge-methods*)*, [4](#page-3-0)

turtles, [23](#page-22-0)